#### **Oracle® Cloud** Known Issues for Oracle Fusion Analytics Warehouse Release 22.R1 F51891-03 March 2022

# Known Issues for Oracle Fusion Analytics **Warehouse**

Learn about the issues you may encounter when using Oracle Fusion Analytics Warehouse and how to work around them.

# Topics:

- Documentation Accessibility
- Oracle Fusion Analytics Warehouse General Issues and Workarounds
- [Known Issues for Oracle Fusion ERP Analytics](#page-1-0)

#### Documentation Accessibility

For information about Oracle's commitment to accessibility, visit the Oracle Accessibility Program website at [http://www.oracle.com/pls/topic/lookup?](http://www.oracle.com/pls/topic/lookup?ctx=acc&id=docacc) [ctx=acc&id=docacc](http://www.oracle.com/pls/topic/lookup?ctx=acc&id=docacc).

### Access to Oracle Support

Oracle customers that have purchased support have access to electronic support through My Oracle Support. For information, visit [http://www.oracle.com/pls/topic/](http://www.oracle.com/pls/topic/lookup?ctx=acc&id=info) [lookup?ctx=acc&id=info](http://www.oracle.com/pls/topic/lookup?ctx=acc&id=info) or visit<http://www.oracle.com/pls/topic/lookup?ctx=acc&id=trs> if you are hearing impaired.

#### Oracle Fusion Analytics Warehouse General Issues and **Workarounds**

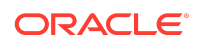

<span id="page-1-0"></span>Learn about the general issues you may encounter when using Oracle Fusion Analytics Warehouse and how to work around them.

#### Topics:

- Issue with Failed Status for Renamed Custom Dimensions
- Unable to Save Projects Prebuilt Analyses

#### Issue with Failed Status for Renamed Custom Dimensions

When you edit an Add Dimension step, the current and subsequent steps enter into a failed status.

To work around this issue, delete the step and create it again.

#### Unable to Save Projects Prebuilt Analyses

You can't save the Projects prebuilt analyses (Project Cost Analysis, Project Cost Account Analysis, Cost Account Analysis by Project) because of incorrect security permissions. To fix this issue, a service administrator needs to update the analysis security permissions from view access to edit access.

- **1.** Log in as a user with the **ServiceAdmin** role.
- **2.** Navigate to the Catalog page, then navigate to the analysis you want to edit, rightclick, and select **Inspect**.
- **3.** Click **Share**, and for each duty role you want to provide edit access to, select **Edit**.
- **4.** Click **Save**.

After you make this change, users with the duty roles assigned to the analysis can see, edit, and save the analysis.

# Known Issues for Oracle Fusion ERP Analytics

Oracle Fusion ERP Analytics has a number of known issues.

# Topics:

- [Aggregation of YTD Metrics Is Incorrect in Certain Scenarios](#page-2-0)
- **[Issue with Latest Payables Invoice Validation Status](#page-3-0)**
- [Receivables Invoice with In Arrears Invoicing Rule and Receivables Accounting in](#page-3-0) [a Future Period Displays the Incorrect Transaction and Line Amount](#page-3-0)
- [Can't Display Data in AP and AR Subject Areas if the Primary Ledger Isn't](#page-3-0) [Selected in the Reporting Configuration](#page-3-0)
- [Receipt Accounting Date Isn't Populated for Some of the Miscellaneous Receipt](#page-3-0) [Accounting Distributions](#page-3-0)

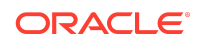

- <span id="page-2-0"></span>• [Asset Transactions Subject Area Doesn't Show Transactions of Tax Books](#page-4-0) [Associated With Non-Primary Ledgers](#page-4-0)
- [Accounted Raw Cost, Accounted Burden Cost, and Accounted Burdened Cost](#page-4-0) [Metrics Show a Value of Zero](#page-4-0)
- [Currency Conversion Rate Type Attributes Show Rate Type ID Data Instead of the](#page-4-0) [User Rate Type Value](#page-4-0)
- [Aggregation of Certain YTD Metrics Is Incorrect in the GL Profitability Subject Area](#page-4-0) [When the Adjustment Period Flag Is Included in the Analysis](#page-4-0)
- [GL Segment Value of GL Account Shows ~No Value~ If That Segment Value Is](#page-5-0) [Based on a Table-Validated Value Set](#page-5-0)
- [Intracompany Records Generated for AP Invoice Payments Has Invoice-Related](#page-5-0) [Attributes Populated Randomly](#page-5-0)
- [Accounting Transactions Related to Reporting Ledger Aren't Shown in the Assets](#page-5-0) [Transactions Subject Area](#page-5-0)
- [Drilling Down from Unaccounted Cost Summary to Unaccounted Cost](#page-6-0) [Transactions in Project Cost Account Analysis Visualization Causes an Error](#page-6-0)
- [Project Costs and Commitments Subject Areas Show Removed Team Member](#page-6-0) **[Records](#page-6-0)**
- [AR Aging Subject Area Aging Metrics by Party Dimension Doesn't Include](#page-6-0) [Unapplied Receipts Records](#page-6-0)
- [Opening Amount Doesn't Match the Closing Amount of the Prior Period in AR](#page-6-0) [Aging and AP Aging Subject Areas](#page-6-0)

#### Aggregation of YTD Metrics Is Incorrect in Certain **Scenarios**

If you're aggregating YTD metrics across ledgers for a quarter and in one ledger, the last period of the quarter isn't open, then the aggregation won't include the metrics from that ledger.

In this example, Period 1, Period 2, and Period 3 exist in Quarter 1. Ledger A and Ledger B have balances for all three periods. Period 3 in Ledger C isn't open and shows no balance.

In this example, YTD Revenue for Quarter 1 across three ledgers shows as 16500 instead of 22500. If you aggregate by Ledger or Period, you obtain the correct balance.

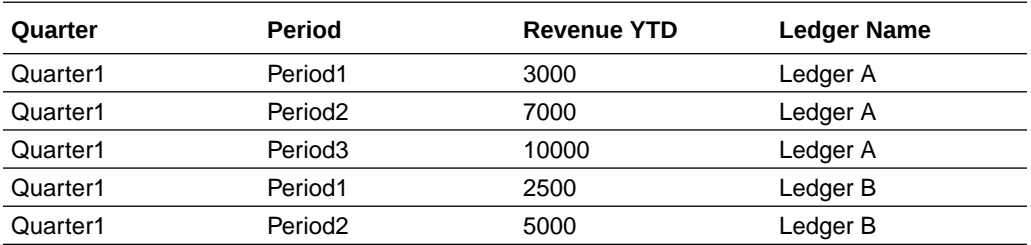

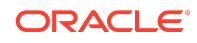

<span id="page-3-0"></span>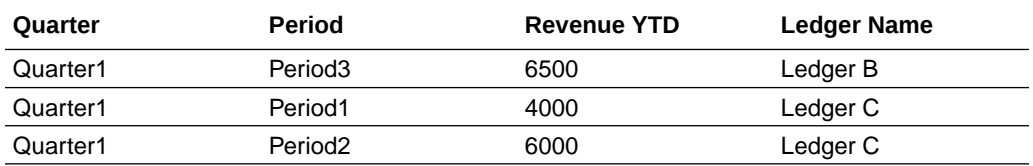

#### Issue with Latest Payables Invoice Validation Status

The Incremental run in Fusion Analytics Warehouse depends on LAST\_UPDATE\_DATE. For certain scenarios when the APPROVAL\_STATUS column in the AP\_INVOICES\_ALL table is updated, Fusion Analytics Warehouse doesn't update the LAST\_UPDATE\_DATE. APPROVAL\_STATUS is mapped to Validation status. Because the LAST\_UPDATE\_DATE isn't changed, the incremental run doesn't fetch those changes and transfer them to the warehouse tables.

This issue doesn't currently have a workaround.

## Receivables Invoice with In Arrears Invoicing Rule and Receivables Accounting in a Future Period Displays the Incorrect Transaction and Line Amount

The AR Revenue subject area has distribution accounting entries for Receivables transactions that are accounted. For transactions with the In Arrears invoicing rule, receivables accounting is generated at the end of the revenue recognition schedule. Transaction Amount and Line Amount for such transactions display the amounts based on the revenue that's recognized and the unrecognized revenue isn't included.

This issue doesn't currently have a workaround.

## Can't Display Data in AP and AR Subject Areas if the Primary Ledger Isn't Selected in the Reporting **Configuration**

The AR and AP subject areas are secured by the Business Unit, which is linked to the Primary Ledger. If you select only the Secondary Ledger without the corresponding Primary Ledger in the Reporting configuration, then the Business Unit isn't populated in the Security context for the User Security assignment. Therefore, you can't analyze data in the AR and AP subject areas.

To work around this issue, select the Primary Ledger in the Reporting configuration.

Receipt Accounting Date Isn't Populated for Some of the Miscellaneous Receipt Accounting Distributions

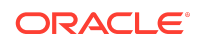

<span id="page-4-0"></span>The Receipt Accounting date for some of the Miscellaneous Receipt accounting distributions shows NULL, but the distribution for the CASH accounting class shows the date.

The workaround is to use the Receipt Distribution Accounting Date. This will have the date populated for all accounting distributions.

#### Asset Transactions Subject Area Doesn't Show Transactions of Tax Books Associated With Non-Primary Ledgers

The Asset Analysis subject area shows the primary ledger even if the tax book is associated with non-primary ledger.

The Asset Transactions subject area doesn't show transactions of tax books associated with non-primary ledgers.

# Accounted Raw Cost, Accounted Burden Cost, and Accounted Burdened Cost Metrics Show a Value of Zero

Accounted Raw Cost, Accounted Burden Cost, and Accounted Burdened Cost metrics in the PPM - Projects Costs subject area are used with the GL Account Combination attribute.

If the GL Account Combination attribute isn't included in the Accounted Raw Cost, Accounted Burden Cost, and Accounted Burdened Cost metrics, the Debit and Credit entries negate each other and the metric value shows as zero.

# Currency Conversion Rate Type Attributes Show Rate Type ID Data Instead of the User Rate Type Value

In the Projects Costs subject area, the Currency Conversion Rate Type attributes show the Rate Type ID data instead of the User Rate Type value.

This is the expected behavior.

## Aggregation of Certain YTD Metrics Is Incorrect in the GL Profitability Subject Area When the Adjustment Period Flag Is Included in the Analysis

If you're analyzing YTD metrics at a quarter or year level, and if you include the adjustment period flag as a filter or attribute, the YTD amounts gets aggregated incorrectly for the Depreciation Expenses YTD, Income Tax Expense YTD, Interest Expense YTD, Other Income YTD, Other Operating Expense YTD, R&D Expense YTD, Sales & Marketing Expense YTD, and Total Operating Expenses YTD metrics in the GL Profitability subject area.

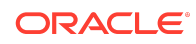

<span id="page-5-0"></span>For example, Period 1, Period 2, Period 3, and Adj Period exist in Quarter 1, and the amounts for R&D Expense YTD are as shown below. When you remove the Period attribute and view the Quarter level balance for Quarter 1, you expect to see 10,000. However, it will aggregate the amounts and show 20,000 for Quarter 1 with the Adjustment Period flag set to N, and 10,000 for Quarter 1 with the Adjustment Period flag set to Y.

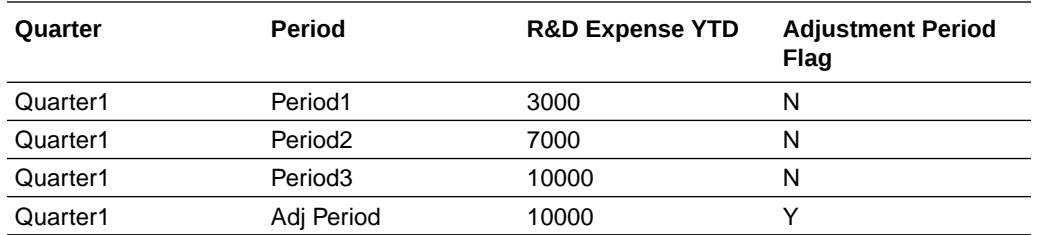

To work around this issue, don't use the Adjustment Filter flag when you're analyzing Quarter- or Year-level balances for YTD metrics.

#### GL Segment Value of GL Account Shows ~No Value~ If That Segment Value Is Based on a Table-Validated Value Set

If the segment value of Chart of Account is based on a table validated value set, then the Value, Name, and description attributes of that GL Segment show ~No Value~ instead of the actual values.

To work around this issue, examine the segment value using the GL Account Combination attribute.

## Intracompany Records Generated for AP Invoice Payments Has Invoice-Related Attributes Populated Randomly

When an AP payment is made against multiple invoices for which SLA generates the Intracompany or Balance records to balance the accounting entries, Fusion Analytics Warehouse associates these accounting entries with attributes related to invoice numbers randomly.

In these cases, Intracompany and Balance records aren't generated specific to the invoice in Fusion. Fusion Analytics Warehouse populates these entries with invoicerelated attributes which is incorrect. This issue exists in the GL Account Analysis subject area, and doesn't have a workaround.

Accounting Transactions Related to Reporting Ledger Aren't Shown in the Assets Transactions Subject Area

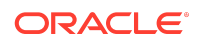

<span id="page-6-0"></span>If a Primary Ledger has an associated Reporting ledger, the accounting transactions of the Reporting Ledger aren't shown in the Assets Transactions subject area.

There's no workaround for this issue.

## Drilling Down from Unaccounted Cost Summary to Unaccounted Cost Transactions in Project Cost Account Analysis Visualization Causes an Error

In the Project Cost Account Analysis visualization, drilling down from Unaccounted Cost Summary to Unaccounted Cost Transactions twice causes an error.

When you drill down the first time, the Project Number and Project Name filters apply. When you drill down again without deleting the previously applied filters, you see an error. To work around this issue, delete the old filter and drill down again.

#### Project Costs and Commitments Subject Areas Show Removed Team Member Records

The Project Costs and Commitments subject areas show records for team members who've been removed.

When you delete team members from a project in Oracle Fusion Cloud Applications, the incremental load doesn't update the records properly. The records update properly during a warehouse update. There isn't another workaround.

### AR Aging Subject Area Aging Metrics by Party Dimension Doesn't Include Unapplied Receipts Records

In the AR Aging subject area, the party dimension is anchored to Bill-to Customer, therefore Aging metrics by Party dimension doesn't include the amounts related to Unapplied Receipts.

The Unapplied Receipts records only have Paying Customer values, so the Bill-to Customer value is null. To work around this issue, perform your analysis using the Customer dimension. The Common Customer dimension populates the Bill-to Customer for Transaction records and the Paying Customer for Unapplied Receipt records.

## Opening Amount Doesn't Match the Closing Amount of the Prior Period in AR Aging and AP Aging Subject Areas

In the AR Aging and AP Aging subject areas, the Opening Amount doesn't match the prior period Closing amount due to unaccounted applied transactions.

This issue happens because the Closing amount is derived from the Remaining balance of the transaction in Fusion ERP Cloud, which is the amount remaining after

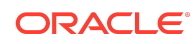

considering all application activities. However the Activity amount is calculated in the warehouse using only the accounted transactions. Therefore, if there are application transactions that aren't accounted, these aren't included when calculating the activity amount, which impacts the Opening Amount since Opening Amount is calculated as Closing Amount - Activity Amount. To work around this issue, account all the transactions in Oracle Fusion Cloud Applications and check the amounts after an incremental run.

Oracle Cloud Known Issues for Oracle Fusion Analytics Warehouse, Release 22.R1 F51891-03

Copyright © 2021, 2022, Oracle and/or its affiliates. All rights reserved.

This software and related documentation are provided under a license agreement containing restrictions on use and disclosure and are protected by intellectual property laws. Except as expressly permitted in your license agreement or allowed by law, you may not use, copy, reproduce, translate, broadcast, modify, license, transmit, distribute, exhibit, perform, publish, or display any part, in any form, or by any means. Reverse engineering, disassembly, or decompilation of this software, unless required by law for interoperability, is prohibited.

The information contained herein is subject to change without notice and is not warranted to be error-free. If you find any errors, please report them to us in writing.

If this is software or related documentation that is delivered to the U.S. Government or anyone licensing it on behalf of the U.S. Government, then the following notice is applicable:

U.S. GOVERNMENT END USERS: Oracle programs (including any operating system, integrated software, any programs embedded, installed or activated on delivered hardware, and modifications of such programs) and Oracle computer documentation or other Oracle data delivered to or accessed by U.S. Government end users are "commercial computer software" or "commercial computer software documentation" pursuant to the applicable Federal Acquisition Regulation and agency-specific supplemental regulations. As such, the use, reproduction, duplication, release, display, disclosure, modification, preparation of derivative works, and/or adaptation of i) Oracle programs (including any operating system, integrated software, any programs embedded, installed or activated on delivered hardware, and modifications of such programs), ii) Oracle computer documentation and/or iii) other Oracle data, is subject to the rights and limitations specified in the license contained in the applicable contract. The terms governing the U.S. Government's use of Oracle cloud services are defined by the applicable contract for such services. No other rights are granted to the U.S. Government.

This software or hardware is developed for general use in a variety of information management applications. It is not developed or intended for use in any inherently dangerous<br>applications, including applications that may all appropriate fail-safe, backup, redundancy, and other measures to ensure its safe use. Oracle Corporation and its affiliates disclaim any liability for any damages caused by use of this software or hardware in dangerous applications.

Oracle, Java, and MySQL are registered trademarks of Oracle and/or its affiliates. Other names may be trademarks of their respective owners.

Intel and Intel Inside are trademarks or registered trademarks of Intel Corporation. All SPARC trademarks are used under license and are trademarks or registered trademarks of SPARC International, Inc. AMD, Epyc, and the AMD logo are trademarks or registered trademarks of Advanced Micro Devices. UNIX is a registered trademark of The Open Group.

This software or hardware and documentation may provide access to or information about content, products, and services from third parties. Oracle Corporation and its affiliates are not responsible for and expressly disclaim all warranties of any kind with respect to third-party content, products, and services unless otherwise set forth in an applicable agreement between you and Oracle. Oracle Corporation and its affiliates will not be responsible for any loss, costs, or damages incurred due to your access to or use of thirdparty content, products, or services, except as set forth in an applicable agreement between you and Oracle.

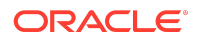